## **The program – Update**

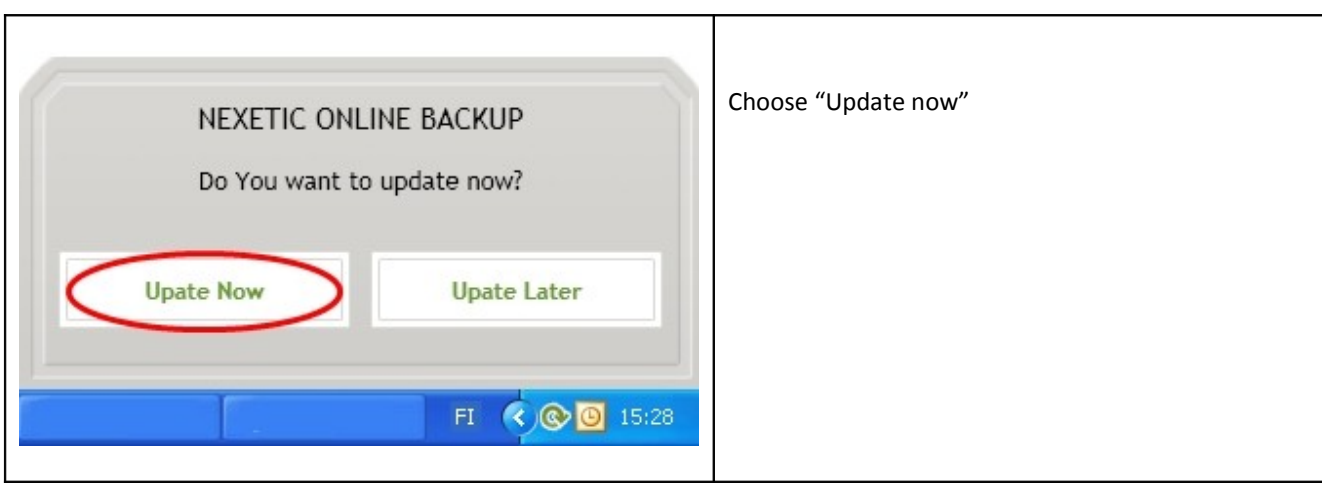

![](_page_0_Picture_38.jpeg)

![](_page_0_Picture_39.jpeg)